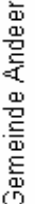

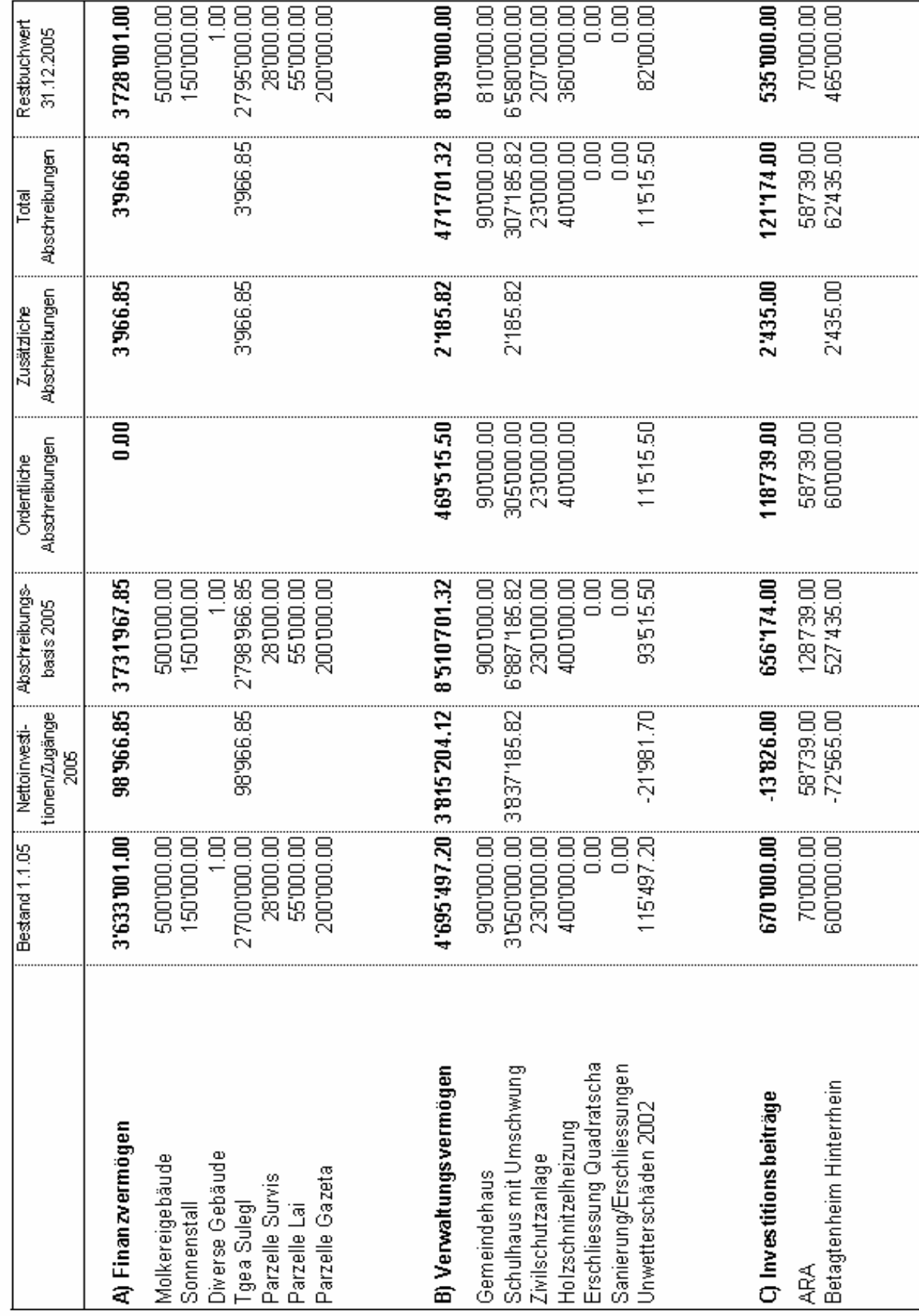

## Abschreibungsrechnung / Rückstellungen 2005

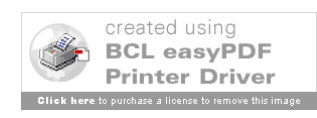